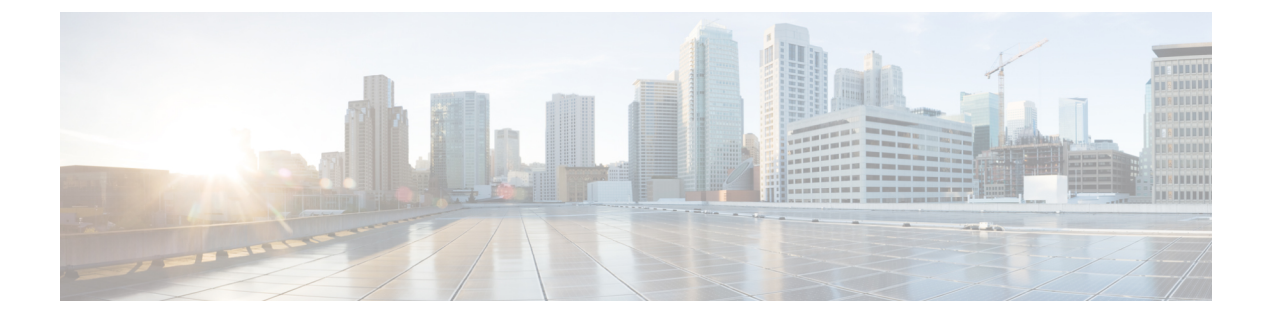

# 特記事項

• 特記事項 (1 ページ)

# 特記事項

- Cisco StackWise Virtual:サポートされる機能とサポートされない機能 (1 ページ)
- サポートされない機能 (1 ページ)
- サポートされる機能の全リスト (2 ページ)
- 隠しコマンドへのアクセス (2 ページ)

### **Cisco StackWise Virtual**:サポートされる機能とサポートされない機能

デバイスで Cisco StackWise Virtual を有効にした場合

• レイヤ 2、レイヤ 3、セキュリティ、Quality of Service、マルチキャスト、アプリケーショ ン、監視と管理、マルチプロトコルラベルスイッチング、ハイアベイラビリティ、VXLAN BGP EVPN、および Cisco Sofware-Defined Access がサポートされます。

これらのテクノロジーのそれぞれでサポートされている機能のリストについては、シスコ テクニカル サポート センターにお問い合わせください。

• Resilient Ethernet Protocol (REP) および Remote Switched Port Analyzer (RSPAN) はサポー トされません。

## サポートされない機能

- オーディオ ビデオ ブリッジング(IEEE802.1AS、IEEE 802.1Qat、および IEEE 802.1Qav を 含む)
- Cisco TrustSec ネットワーク デバイス アドミッション コントロール (NDAC) (アップリ ンク)
- ブランチ展開のための統合アクセス
- 高速 PoE
- IPsec VPN
- MACsec スイッチ間接続(C9400-SUP-1XL-Y)
- パフォーマンスモニタリング(PerfMon)
- 9200CX SKU のスタック構成
- •仮想ルーティングおよび転送(VRF)対応 Web 認証

### サポートされる機能の全リスト

プラットフォームでサポートされている機能の完全なリストについては、<https://cfnng.cisco.com> で Cisco Feature Navigator を参照してください。

### 隠しコマンドへのアクセス

Cisco IOS XE Fuji 16.8.1a 以降では、セキュリティ対策の強化として、隠しコマンドにアクセス する方法が変更されています。

隠しコマンドは Cisco IOS XE に以前からありましたが、CLI ヘルプは用意されていませんでし た。つまり、システムプロンプトで疑問符(?)を入力しても、使用できるコマンドの一覧は 表示されません。これらのコマンドは、Cisco TAC による高度なトラブルシューティングでの 使用のみを目的としており、文書化もされていませんでした。

Cisco IOS XE Fuji 16.8.1a より、隠しコマンドは次のカテゴリで使用できます。

- カテゴリ 1:特権 EXEC モードまたはユーザー EXEC モードの隠しコマンド。これらのコ マンドにアクセスするには、最初に **service internal** コマンドを入力します。
- カテゴリ2:いずれかのコンフィギュレーションモード(グローバルやインターフェイス など)の隠しコマンド。これらのコマンドについては、**service internal** コマンドは必要あ りません。

さらに、カテゴリ 1 および 2 の隠しコマンドには以下が適用されます。

• コマンドの CLI ヘルプがあります。システムプロンプトで疑問符(?) を入力すると、使 用できるコマンドの一覧が表示されます。

注:カテゴリ 1 では、疑問符を入力する前に **service internal** コマンドを入力します。これ は、カテゴリ 2 では必要ありません。

• 隠しコマンドを使用すると、%PARSER-5-HIDDEN syslog メッセージが生成されます。次 に例を示します。

\*Feb 14 10:44:37.917: %PARSER-5-HIDDEN: Warning!!! 'show processes memory old-header ' is a hidden command. Use of this command is not recommended/supported and will be removed in future.

カテゴリ 1 および 2 以外の内部コマンドは CLI に表示されます。それらのコマンドについて は、%PARSER-5-HIDDEN syslog メッセージは生成されません。

## LF

隠しコマンドは TAC からの指示の下でのみ使用することを推奨します。 重要

隠しコマンドの使用が見つかった場合は、TACケースを開き、隠しコマンドと同じ情報を収集 する別の方法(EXECモードの隠しコマンドの場合)、隠しコマンド以外を使用して同じ機能 を設定する方法(コンフィギュレーションモードの隠しコマンドの場合)を探してください。

 $\mathbf I$ 

翻訳について

このドキュメントは、米国シスコ発行ドキュメントの参考和訳です。リンク情報につきましては 、日本語版掲載時点で、英語版にアップデートがあり、リンク先のページが移動/変更されている 場合がありますことをご了承ください。あくまでも参考和訳となりますので、正式な内容につい ては米国サイトのドキュメントを参照ください。